# Menggambar Obyek 2D

Farah Zakiyah Rahmanti, M.T farah\_zakiyah@dsn.dinus.ac.id

Benda Berputar

### **BUNGA BERPUTAR**

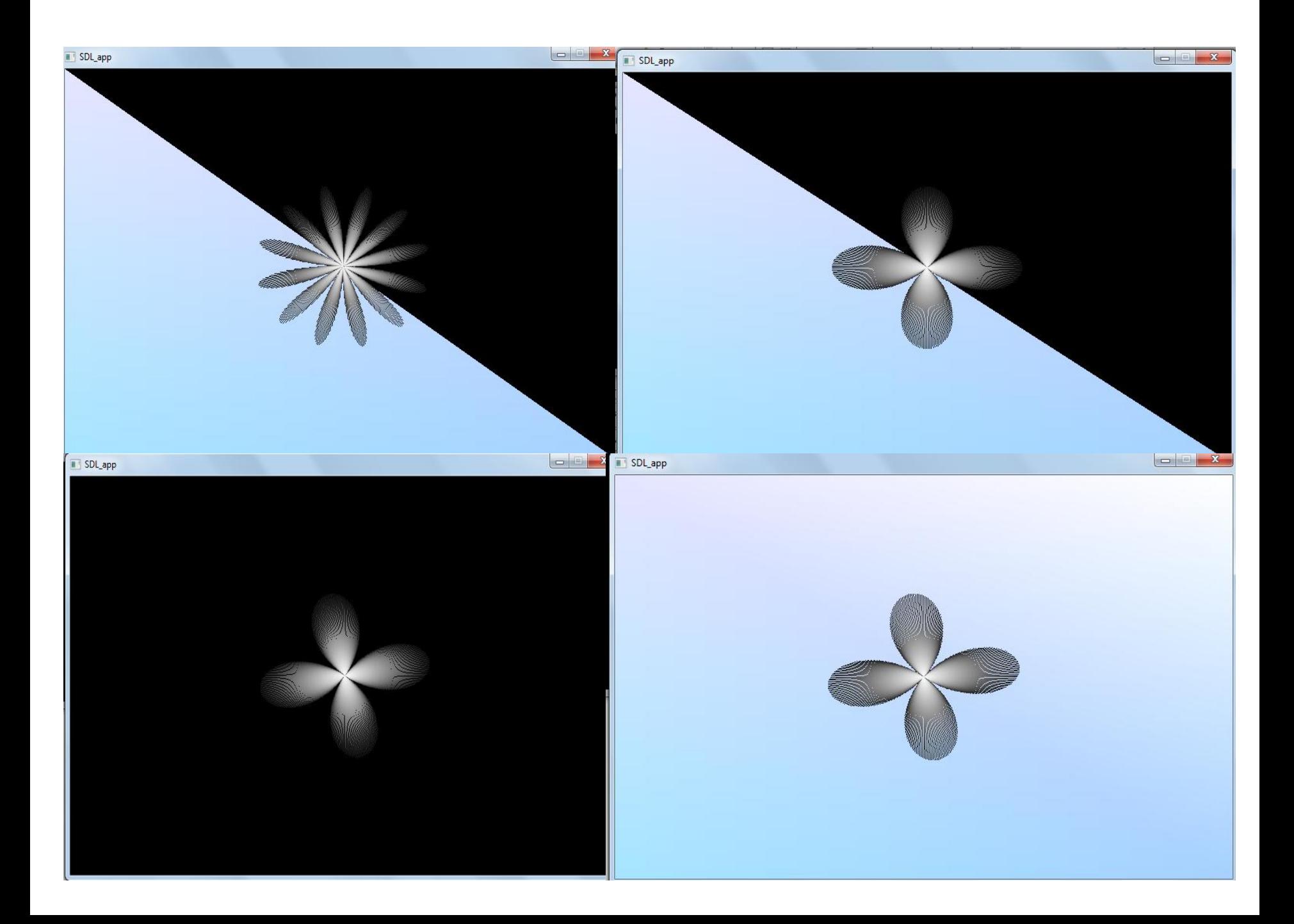

# Membuat Background dari Polygon

point2D\_t langit[4]={{-320.,240.},{-320.,-240.},{320.,-240.},{320.,240.}}; point2D\_t pusat={0.,0.}; gradatePolygon(langit,biru,5);

// gradatePolygon(langit,biru,3); // gradatePolygon(langit,biru,4);

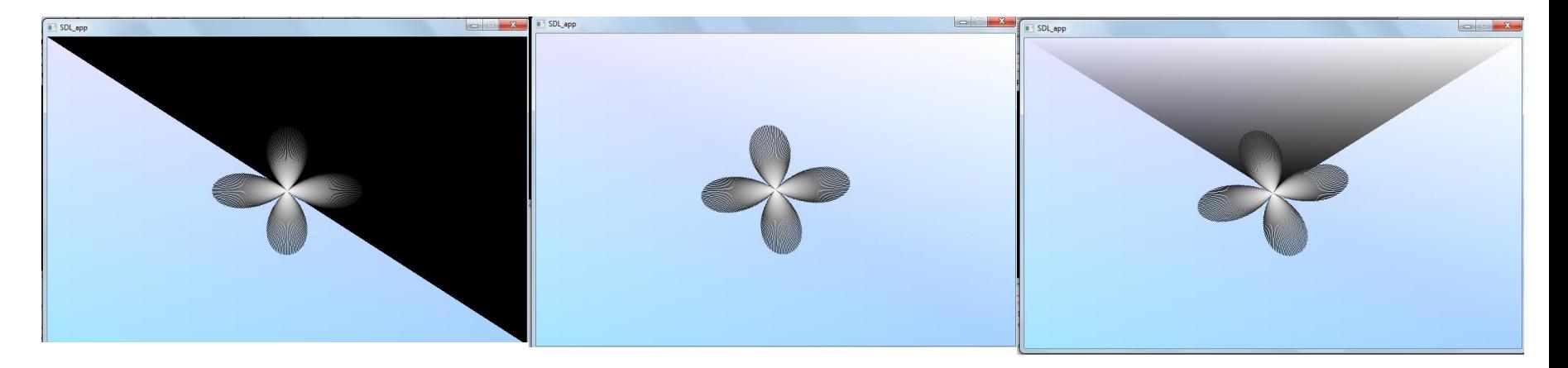

# Mengatur Bunga Berputar

```
point2D_t bulan[360];
```

```
for(i=0; i<360; i++)
```
{

}

```
//ingat 1 derajat=3.14/180.radian
r=100*sin(2*i*(3.14/180));
```

```
 // boleh dicoba dgn fungsi trigonometri lainnya
//r=100*(1+cos(i*(3.14/180))); 
//r=100*(1+tan(i*(3.14/180))); 
bulan[i].x=r*cos((i*(3.14/180))+tick);
bulan[i].y=r*sin((i*(3.14/180))+tick);
```
centerPolygon(bulan,pusat,kuning,putih,360);

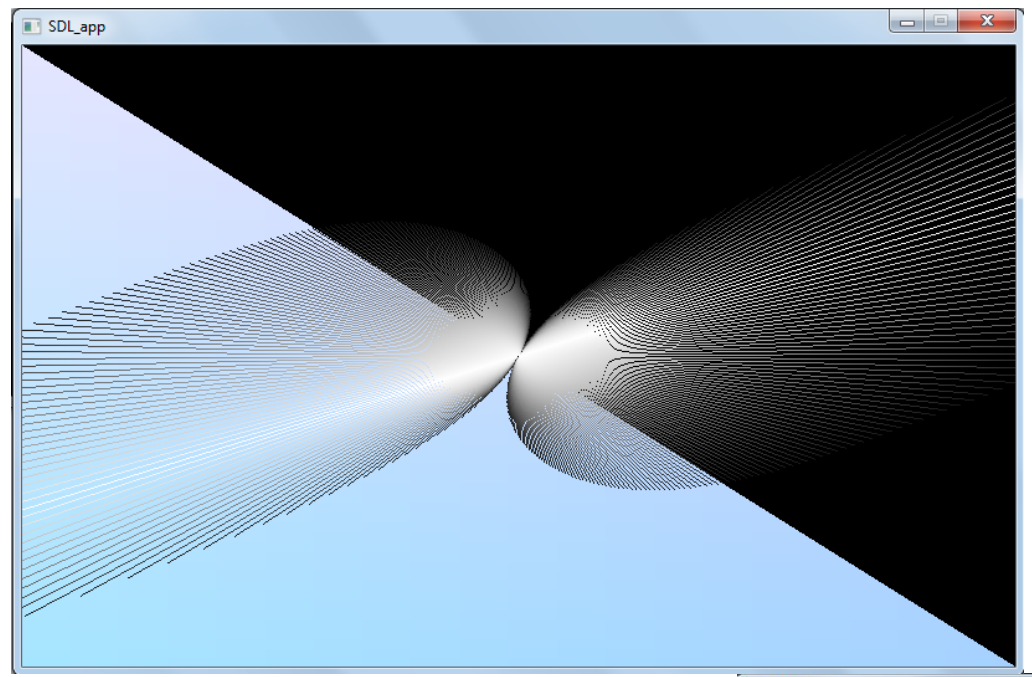

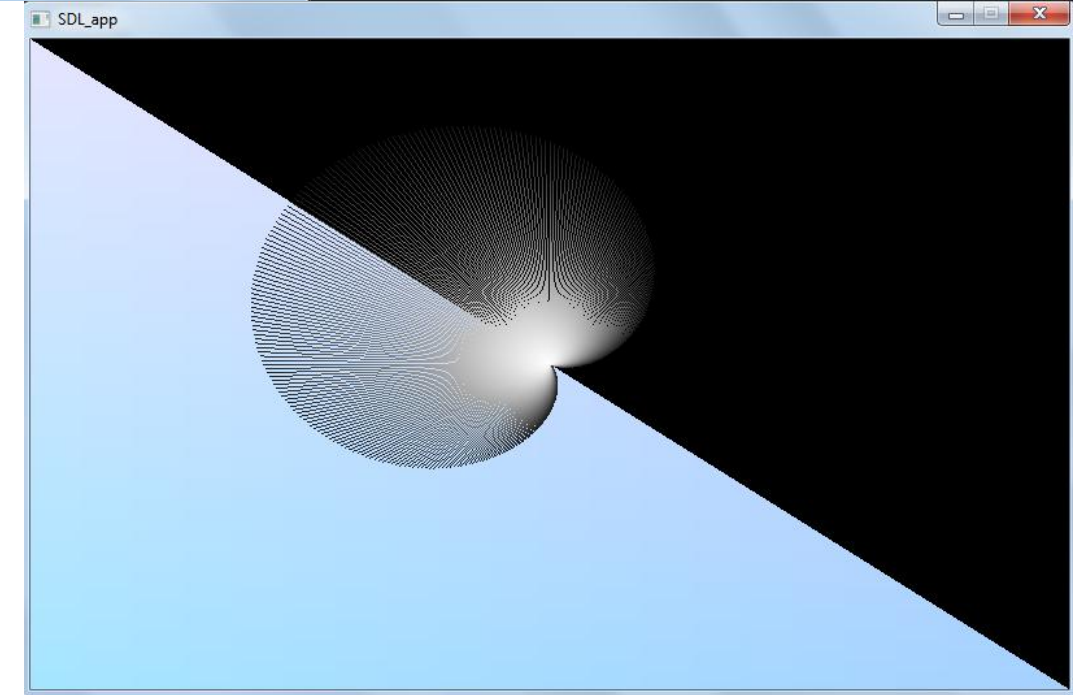

# Mengatur Warna

```
color_t biru[4]={{0.9,0.9,9.},{0.65,0.9,9.},{0.65,0.82,9.},{9.,9.,9.}};
color_t kuning={0.1,0.1,0.1};
color_t putih={1.,1.,1.};
color_t merah={1.,0.,8.};
```
### Mengatur Kecepatan Berputar

- tick-=0.001;
- if(tick2>600)
	- tick2=0;

else

tick2+=0.001;

Benda Berputar / rotasi / revolusi

### **BULAN BUMI MATAHARI (BBM)**

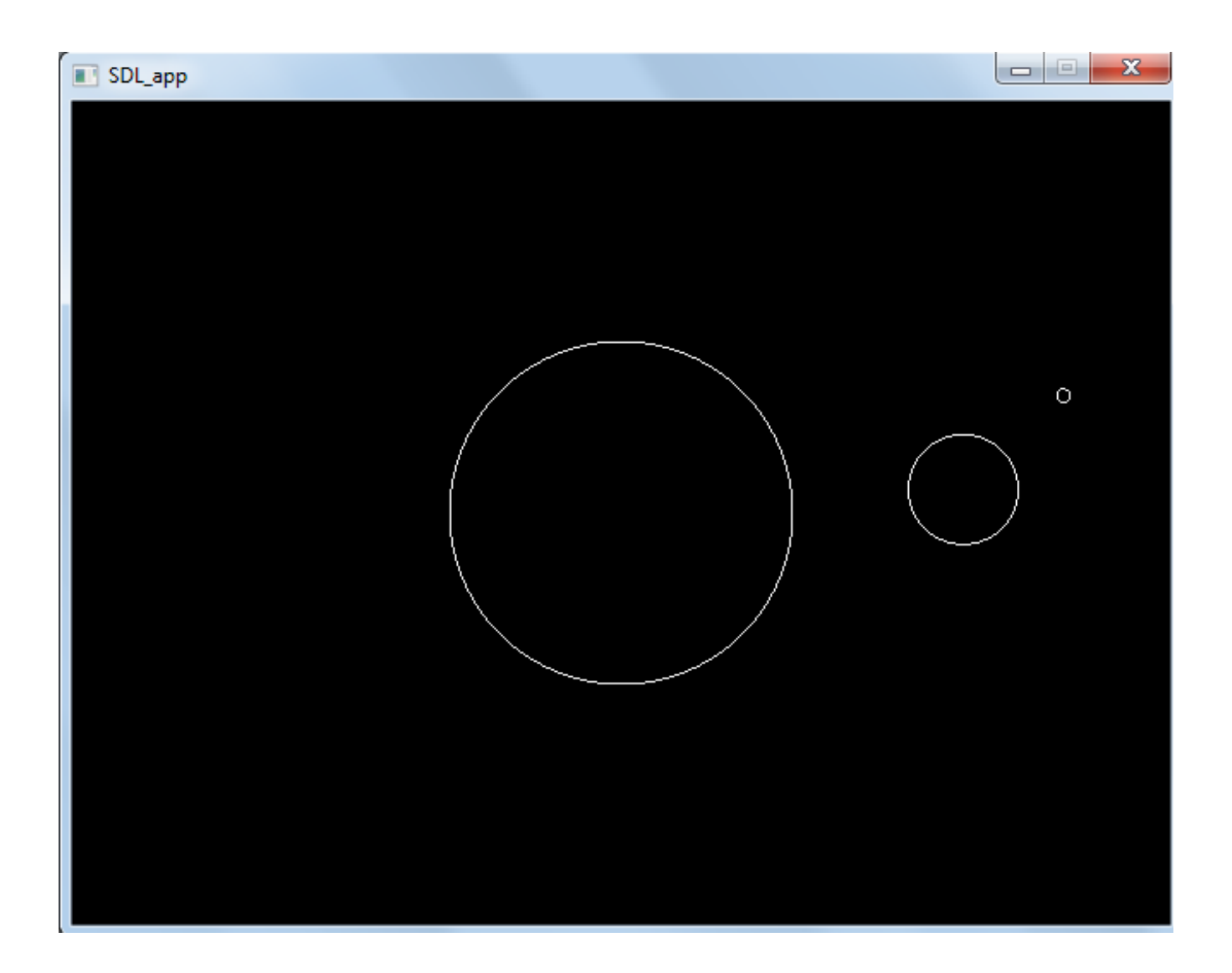

# Membuat Bulan Bumi Matahari

point2D\_t matahari[360],bumi[360],bulan[360]; vector2D\_t vec;

```
// membuat matahari (tidak bergerak)
drawCircle(matahari,360,100);
```
//matrix bumi matrix2D t mat=rotationMTX(tick)\*translationMTX(200.,0.)\*scalingMTX(0.32,0.32);

//matrix bulan matrix2D\_t mat2=mat\*rotationMTX(tick2)\*translationMTX(250.,0.)\*scalingMTX(0.12,0.12);

```
// memutar bumi
for(int i=0;i<360;i++)
\{vec=Point2Vector(matahari[i]);
   vec=mat*vec;
   bumi[i]=Vector2Point(vec);
}
drawPolygon(bumi,360);
```

```
// memutar bulan
for(int i=0;i<360;i++)
{
   vec=Point2Vector(matahari[i]);
   vec=mat2*vec;
   bulan[i]=Vector2Point(vec);
}
drawPolygon(bulan,360);
```
### Pergerakan/perputaran patah-patah

// pada userdraw() ditambahkan : Uint32 current\_tick = SDL\_GetTicks(); float tick= $0.0003*$ current tick/16; float tick2= $0.003$ \*current\_tick/16;

// pada main() ditambahkan : SDL Delay(250);

# Pergerakan/perputaran lembut

```
\frac{1}{2} pada main():
```
static float tick=0,tick2=0;

tick+=0.0001; tick2+=0.0001;